**FACULTY OF COMPUTER SCIENCE & I.T.**

**SYLLABUS OF**

## **CERTIFICATE COURSE IN DATA MANAGEMENT AND CARE**

**Session 2023-24**

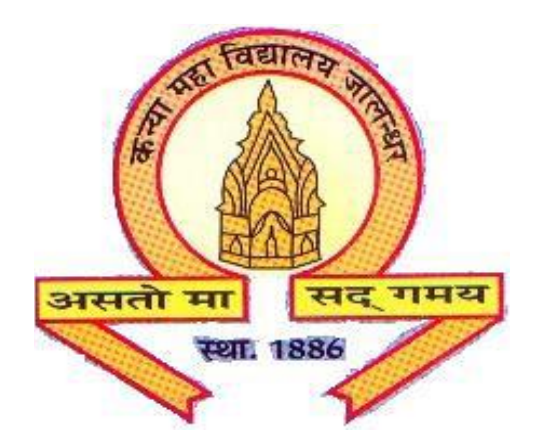

# **The Heritage Institution KANYA MAHA VIDYALAYA JALANDHAR (AUTONOMOUS)**

## **Kanya Maha Vidyalaya, Jalandhar (Autonomous)**

## **Certificate Course in**

## **Data Management and Care**

### **Session 2023-24**

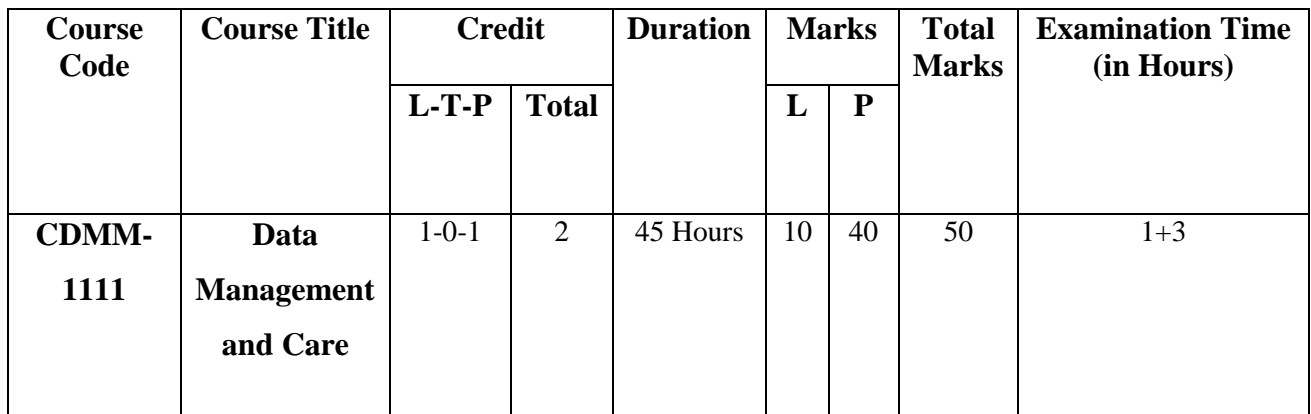

#### **Pre-requisites/Eligibility**

• Must have passed 10+2 in any stream with 50% marks and having basic knowledge of Computer operations

#### **Examination Pattern**

- A) 10 marks for Multiple Choice Questions (10) each of 1 mark.
- B) 40 marks for competence based practical.

#### **Session 2023-24**

#### **Course Title: Data Management and Care**

#### **Course Code: CDMM-1111**

**L-T-P**

**1-0-1**

**Duration: 45 Hours (in 45 Working Days)**

**Credits: 2 Marks: 50**

#### **Course Outcome:**

After passing the course the student will be able to:

CO1: Apply Functions and Formula in spreadsheet for managing data

CO2: Analyze data in the spreadsheet using Filters, Charts, Pivot Tables, What-If Analysis, etc.

CO3: Comprehend Fundamentals of Database Management System

CO4: Apply different SQL commands and queries for interaction with database management system

#### **Pre-requisites/Eligibility**

• Must have passed 10+2 in any stream with 50% marks and having basic knowledge of Computer operations

#### **Examination Pattern**

- A) 10 marks for Multiple Choice Questions (10) each of 1 mark.
- B) 40 marks for competence based practical.

#### **Course Content**

1. Basics

- a. Introduction to Spreadsheet
- b. Components of Excel Window
- c. Creation, Saving, Opening and closing workbook.
- d. Worksheet
- 2. Data Entry in sheet
	- a. Editing Data
	- b. Formatting Data
	- c. Sort and Filters
- 3. Formula and Functions
	- a. Ways to Enter Formula in sheet
	- b. Operators
	- c. Types of functions
	- d. Application of functions
- 4. Data Representation in Sheet
	- a. Inserting Graphs
	- b. Managing Graph Data
	- c. Modifying Graph Elements
	- d. Printing of Worksheet
- 5. Advanced Concepts
	- a. What-if Analysis
	- b. Advance Filters
	- c. Pivot Tables
	- d. Data handling with Excel
- 6. Fundamentals of Database
	- a. Data and Information
	- b. Fields and Records
	- c. File and Database
	- d. Database Management System
	- e. Relations
	- f. Constraints and Keys in Database
- 7. SQL Commands
	- a. DDL Commands
		- i. CREATE
		- ii. ALTER
		- iii. DROP
		- iv. RENAME
		- v. TRUNCATE
		- vi. Adding Constraints
	- b. DML Commands
		- i. INSERT
		- ii. DELETE
		- iii. UPDATE
	- c. Query Data
- i. SELECT CLAUSE
- ii. FROM CLAUSE
- iii. WHERE CLAUSE
- iv. Operators
- v. ORDER BY CLAUSE
- vi. Aggregate Functions
- vii. GROUP BY CLAUSE
- viii. HAVING CLAUSE
- ix. Wildcards
- 8. Report Generation and Backup
	- a. Generate Consolidated Report
	- b. Generate Customized Report
	- c. Database Backup

#### **Suggested Readings:**

- Joyce Cox, Joan Lambert and Curtis Frye, Microsoft office Professional 2010 Step by Step, Microsoft Press, 2010.
- Peter Norton, Peter Norton's Computing Fundamentals, McGraw-Hill Technology Education, 2006.
- C.J. Date, An Introduction to Database Systems, Pearson Education 2000.
- H. F. Korth, Silverschatz A., Database System Concepts, Tata McGraw Hill, 2010.
- Elmasri, Navathe, Fundamentals of Database Systems, Addison-Wesley, 2011.